## **Einführung in die Neuroinformatik** Lösungen zum 5. Aufgabenblatt

**7. Aufgabe : Summe** ∈ {1}

Man sieht leicht ein, dass ein einzelnes Perzeptron mit Gewichten  $c_1, c_2, c_3$  und Schwelle  $\theta$  das Problem nicht lösen kann. Es gilt nämlich:

 $c_1 \ge \theta$  und  $c_2 \ge \theta$  und  $c_3 \ge \theta$ , denn für eine Eins soll das Schwellenneuron Ausgabe  $y = 1$  liefern.

Hieraus folgt sofort - man addiere einfach die drei Ungleichungen

 $c_1 + c_2 + c_3 \geq 3\theta$  und damit wäre auch die Eingabe mit 2 oder 3 Einsen überschwellig und die Ausgabe  $y=1$ .

Wählt man nun eine 2-Schicht Architektur mir 2 Neuronen in der Zwischenschicht und einem Ausgabeneuron, sowie die Gewichte und Schwellwerte wie in folgender Abbildung, so ist hierdurch die Funktion F realisiert:

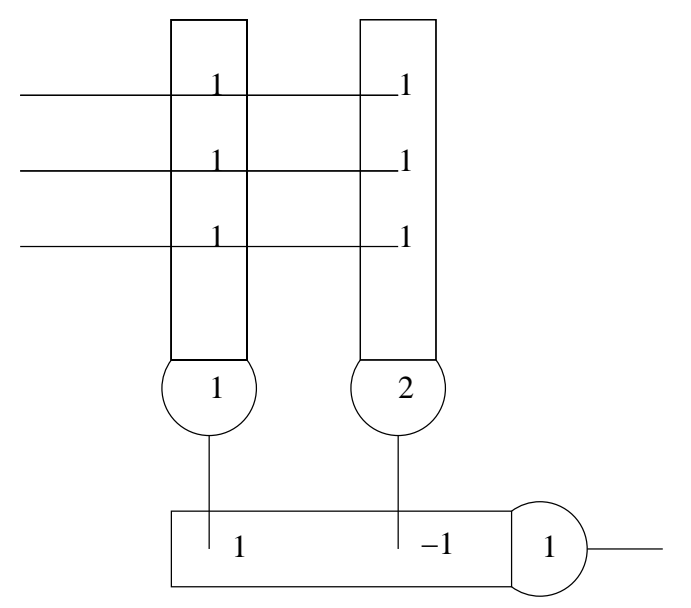

Das linke Neuron in der Zwischenschicht (mit Schwelle 1) ist aktiv (d.h. Ausgabe  $y = 1$ ) für Eingaben mit mindestens einer Eins, das rechte Neuron der Zwischenschicht mit Schwelle 2 ist aktiv (d.h. Ausgabe  $y = 1$ ) falls mindestens 2 Einsen in der Eingabe vorliegen. Das Ausgabeneuron ist aktiv genau dann wenn das erste Neuron aktiv ist, also genau 1 Eins in der Eingabe vorliegt.

## **8. Aufgabe : MLP und Error Backpropagation**

Das Rahmenprogramm für das Backpropagation Lernverfahren

```
clear all; close all;
load -ascii einszwei.dat
Werte = e^{inszwei(:,1:3)};
Lehrer = einszwei(:,4);net = mlp(3, 2, 1, 'tanh','gtanh', 0.5);
y_before_training = mlpfwd(net, Werte)
steps = 10000;
[net_for, errors_for] = mlpbackprop(net, Werte, Lehrer, steps, 0.01);
y_after_training_for = mlpfwd(net_for, Werte)
plot(1:steps,errors_for,'go');
title(['Online Error Backpropagation']);
axis([0 steps 0 4]);xlabel('Zahl der Lernepochen');
ylabel('Quadratischer Fehler');
print -depsc ../Figures/Aufgabe9-Fehler.eps
```
Das Hauptprogramm zur Anpassung der Netzwerkgewichte. Das matlab-Programm ist nicht optimiert, denn es enthält viele FOR-Schleifen.

```
%Backpropagation Lernregel in For-Schleifen
%Uebergebene Variablen:
%net ... Netzwerk
%input ... zu lernende Daten (Dimensionalitï_{{\rm c}\frac{1}{2}} muss Groesse der Inputschicht
           entsprechen
%teacher ... Lehrersignale zu input
%steps ... Anzahl der Lernschritte
%lrate ... Lernrate
%
%Zurueckgegebene Variablen:
%net ... trainiertes Netzwerk
%error ... der Fehler zu allen Lernepochen
function [net,error] = mlpbackprop(net,input,teacher,steps,lrate)
for s=1:steps %Lernschritte
    error(s)=0;for m=1:size(input,1) %Jedes Muster
        % Forward step
        y_input = input(m,:);
        x_{\text{hidden}} = net.w1' * y_{\text{input}}' - net.b1';
        optstring = [net.afunction, '(x_hidden)'];
        y_hidden = eval(optstring);
        x_output = (net.w2'*y_hidden-net.b2')';
        optstring = [net.afunction, ' (x output)'];
        y_output = eval(optstring);
        % Deltas der Ausgabeschicht
        for j=1:net.noutput
            optstring = [net.qafunction, '(x output(j))'];
            fq = eval(optimq);deltaj(j)= (teacher(m,j) - y_output(j)) *fg;end
        % Deltas der Zwischenschicht
        for i=1:net.nhidden
            optstring = [net.gafunction, '(x_hidden(i))'];
            fq = eval(optimq);delta(i) = 0;for j=1:net.noutput
                deltai(i) = deltai(i)+ deltaj(j)*net.w2(i,j)*fg;
            end;
        end
        % Update der Ausgabeschicht
        for j=1:net.noutput
            net.b2(1,j) = net.b2(1,j) - Irate * delta(j;j);for i=1:net.nhidden
                net.w2(i,j) = net.w2(i,j) + lrate* y hidden(i) * deltaj(j);
            end
        end
```

```
% Update der Zwischenschicht
```

```
for i=1:net.nhidden
           net.b1(1,i) = net.b1(1,i) - Irate * delta(i);for k=1:net.ninput
               net.w1(k,i) = net.w1(k,i) + lrate* y_i input(k) * delta(i);end
        end
   end
   error(s) = mlpfehler(net, input, teacher);end
```
## Definition eines MLP-Netzes:

```
%Erstellt ein neues Netz
%Uebergebene Variable:
%ninput ... Anzahl der Neuronen in der Eingabeschicht
%nhidden ... Anzahl der Neuronen in der Zwischenschicht
%noutput ... Anzahl der Neuronen in der Ausgabeschicht
%afunction ... Name der Transferfunktion (zb. tanh)
%gafunction ... Name der abgeleiteten Transferfunktion (zb. gtanh)
%a ... Parameter fr den Bereich in dem die Gewichte initialisiert werden
%
%Zurueckgegebene Variablen:
%net ... voll initialisiertes Netz
function net = mlp(ninput,nhidden,noutput,afunction,gafunction,a)
net.type = 'mlp';
net.ninput = ninput;
net.nhidden = nhidden;
net.noutput = noutput;
net.afunction = afunction;
net.gafunction = gafunction;
net.w1 = a * (2 * rand(ninput, nhidden) - 1);net.b1 = a * (2 * rand(1, nhidden) - 1);net.w2 = a*(2*rand(nhidden,noutput)-1);
```

```
net.b2 = a*(2*rand(1,noutput)-1);
```
Vorwärtsschritt für das MLP zur Outputberechnung:

```
%Berechnung des Outputs fuer ein MLP
function y = mlpfwd(net, input)% Output for 1. layer
optstring = [net.afunction, '((net.wl''*input''-repmat(net.bl'',1,size(input,1))))']
erg = eval(optstring);
% Output for 2. layer
optstring = [net.afunction, '((net.w2''*erg-repmat(net.b2'',1,size(input,1)))'')'];
y = eval(optim);
```
Fehlerberechnung des Netzes:

```
%Berechnung des Fehlers fuer ein MLP
%Uebergebene Variablen:
%net ... Netzwerk
%input ... zu lernende Daten (Dimensionalitï_{{\rm c}\frac{1}{2}} muss Groesse der Inputschicht
% entsprechen
%teacher ... Lehrersignale zu input
%
%Zurueckgegebene Variablen:
%error ... der Fehler zu allen Lernepochen
function error = mlpfehler(net, input, teacher)
% Output for 1. layer
optstring = [net.afunction, '((net.w1''*input''-repmat(net.b1'',1,size(input,1))))'];
erg = eval(optstring);
% Output for 2. layer
optstring = [net.afunction, '((net.w2''*erg-repmat(net.b2'',1,size(input,1)))'')'];
y = eval(optim);
% Fehler
error = sum((teacher-y).^2);
```
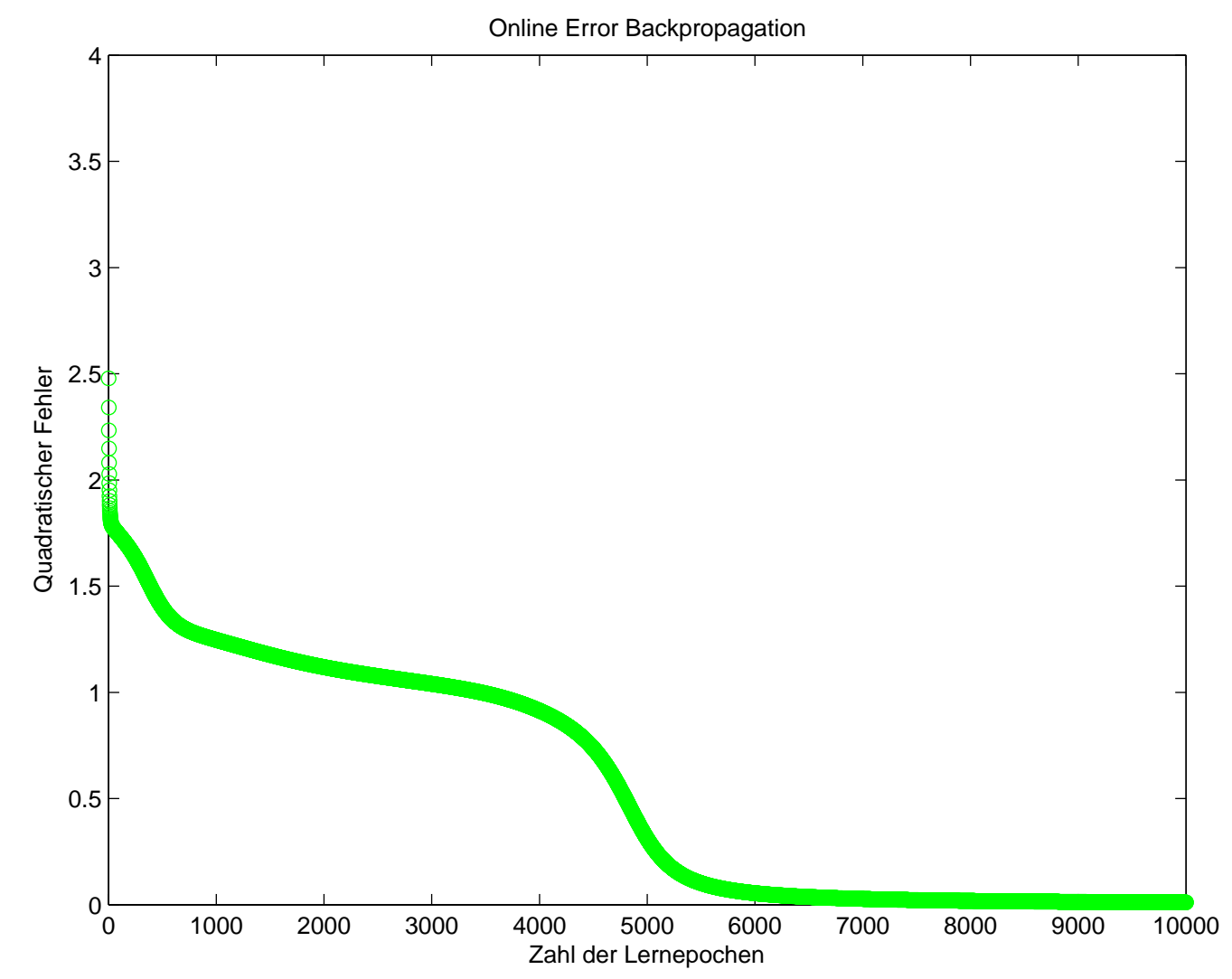

Ein Fehlerverlauf (andere Verläufe sind möglich, auch mit Fehler > 1, ggf Neuronenzahl erhöhen):